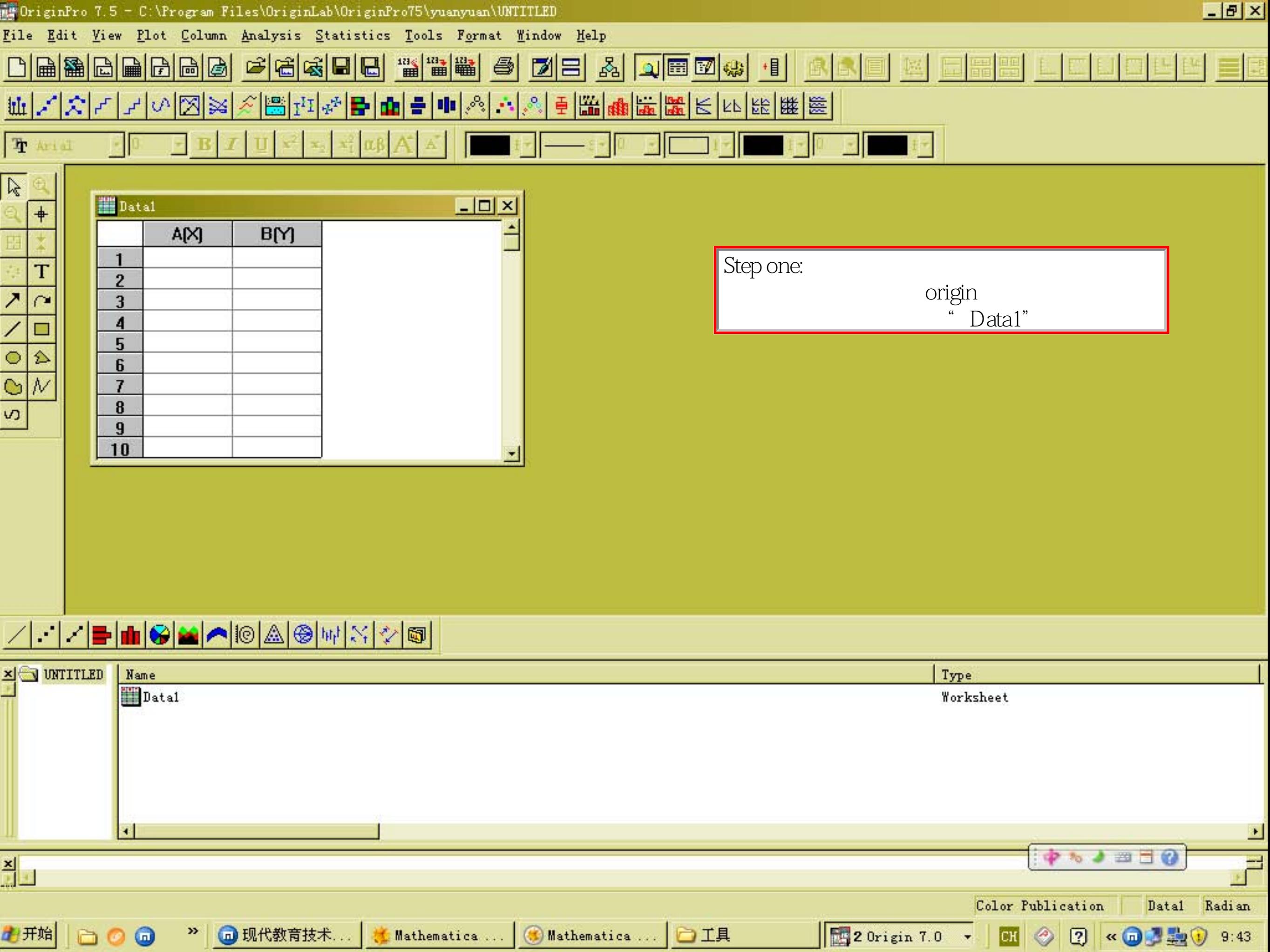

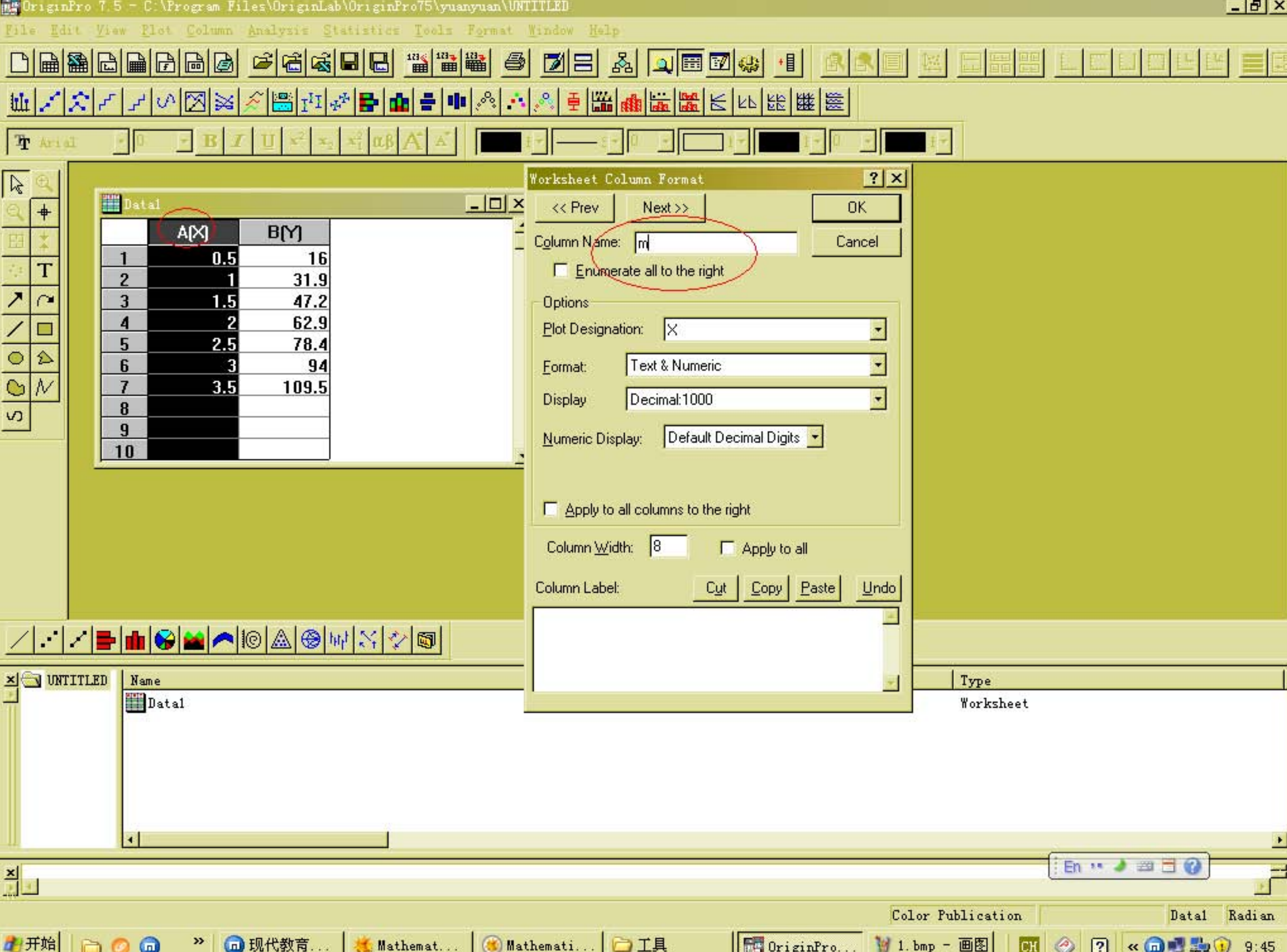

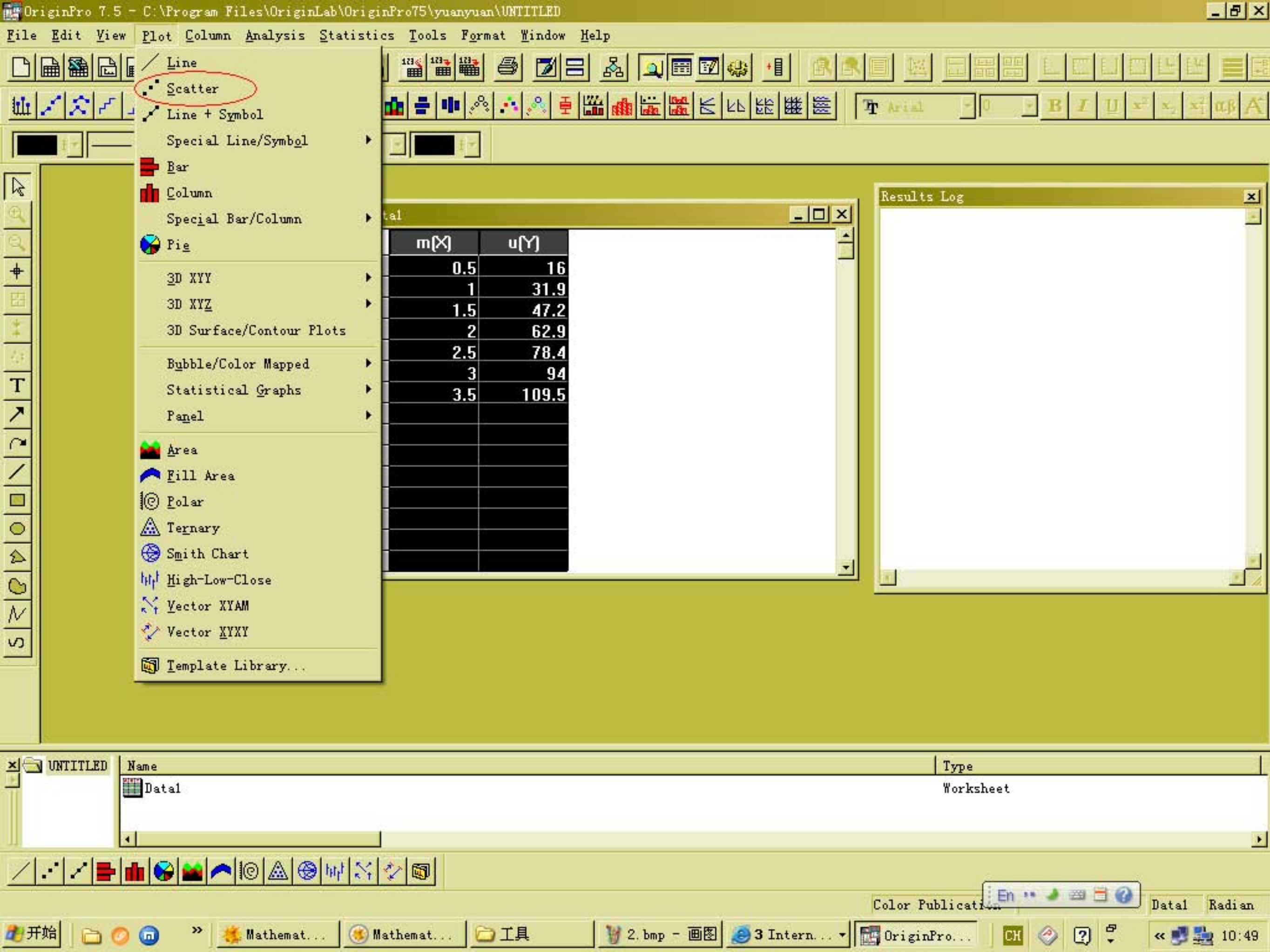

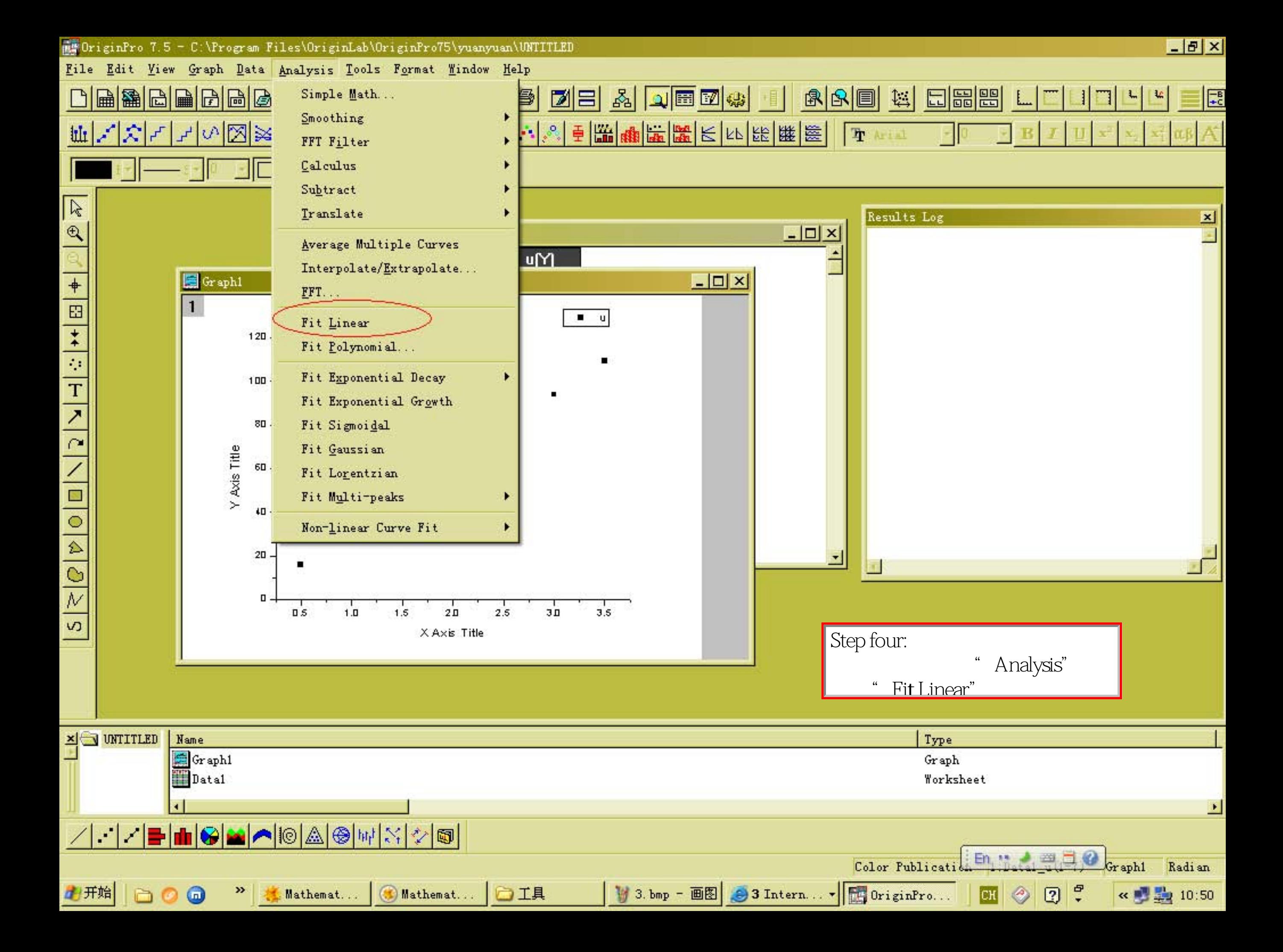

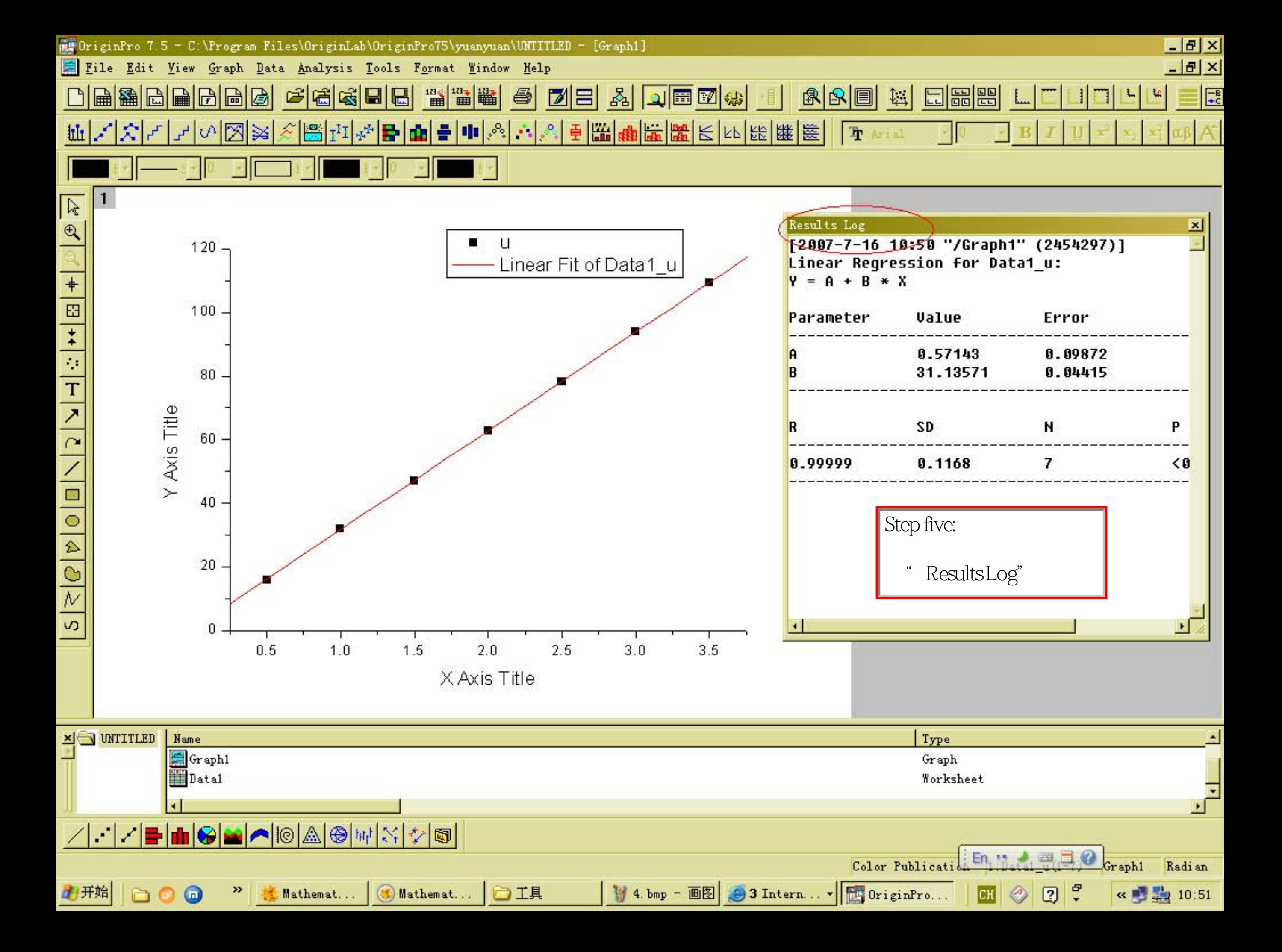

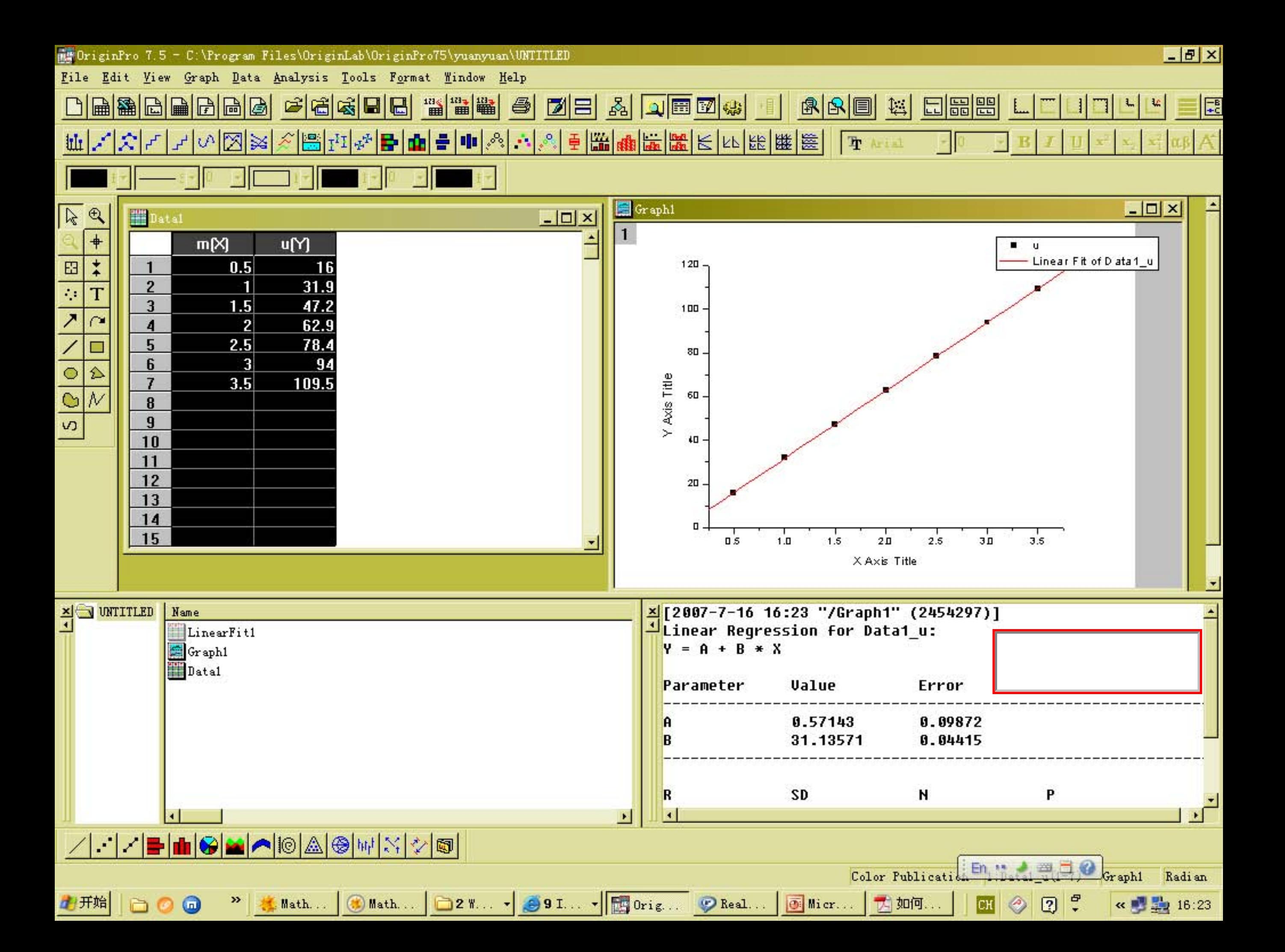

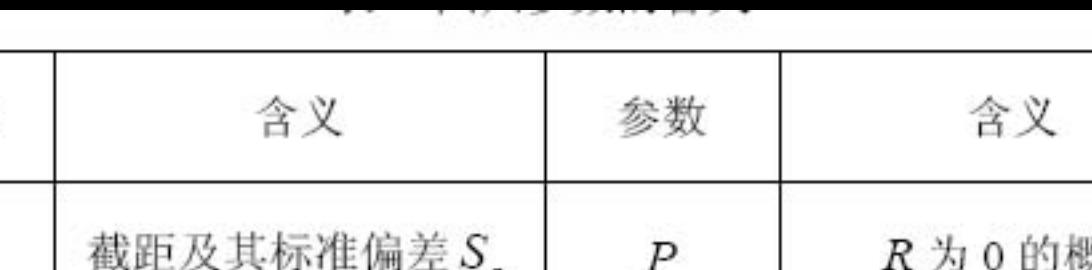

R为0的概率  $\boldsymbol{A}$  $P_{\text{MPL}}$   $\sim$   $\sim$   $\sim$   $\mu$   $\mu$   $\mu$   $\mu$   $\mu$   $\sim$   $\mu$ ÷  $\overline{B}$ 斜率及其标准偏差Sb 数据点数  $\rm N$ 相关系数 回归标准差 SD  $\cal R$ 

表中的标准差定义为

参数

$$
SD = \sqrt{\frac{\sum_{i}^{N} \left[Y_{i} - \left(A + BX_{i}\right)\right]^{2}}{N - 2}}
$$